## **Application ‐ Changing Method of Cost Recovery for PFP Charge Outside of a Conventional Water Rate Case**

Generally, Commission staff recommends that any change in the method of cost recovery for the public fire protection charge (PFP) be conducted as part of a conventional rate case. However, if a utility has a conventional rate case approved by the Commission within the last five years, then it may change methods of PFP cost recovery through an abbreviated hearing process. This process typically takes 12 to 14 weeks to complete.

## **Application Requirements**

- 1. Cover letter requesting change in the method of cost recovery for the PFP charge. Letter includes:
	- a. Proposed method to compute PFP charge. The four most common preapproved methods are shown below. The remaining four preapproved methods are the Madison method, the Alliant (WP&L) method, the Fire Calls Method, and the Actual Method. These methods are complex and rarely used, and some have fallen completely into disuse. A full description of each method can be found in the Commission's Public Fire Protection Charge Study (PSC REF#: 296859).
		- **1. Equivalent Meters Method ‐ Based on ratios of meter size**
			- Table of charges based on meter size
			- Simple to administer
			- Not perfectly equitable
		- **2. Equivalent Services Method ‐ Based on ratios of meter size, but uses different ratios**
			- Table of charges based on meter size
			- Simple to administer
			- Not perfectly equitable
			- Compared to the equivalent meters method this method results in relatively higher charges to small meters and lower charges to large meters
		- **3. Property Values Method ‐ Based on property value (improved value or total value)**
			- Rate based on each customer's assessed property value
			- Equitable; charges closely reflect benefits received
			- Provides continuity for utilities moving the PFP charge from municipal charge to direct charges
			- Property value data may not be readily available to the utility
		- **4. Square Feet of Improvements Method ‐ Based on square feet of improvements**
			- Rate based on each customer's assessed square feet of improvements
			- Equitable; charges reflect benefits received
			- Some continuity with municipal charge
			- The data may not be readily available to the utility

b. When changing from a municipal PFP charge to a direct PFP charge one must compute the total PFP cost-of-service by adding the municipal PFP revenues found in Schedule F-1 (or Schedule Fd-1 [if applicable]) and any Schedule Mg‐2, General Service – Suburban revenues. The total PFP cost‐ of-service is then recovered through the direct PFP charges.

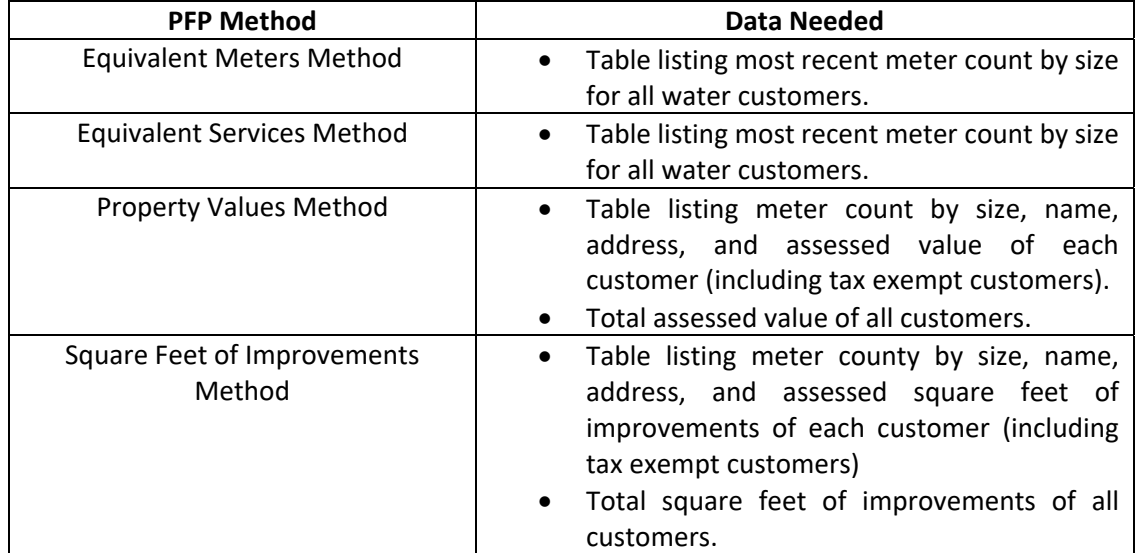

c. Supporting documentation needed to compute PFP rates based on the proposed method chosen.

- d. Amount or percentage of total PFP costs that will be recovered in the municipal charge versus the percentage that will be recovered through a direct charge on the water bill.
- e. Determination of whether the municipality will assess its PFP charge to:
	- o water customers only, or
	- o water customers and non‐customers per Wis. Stat. 196.03(3)(b)2. If non‐customers are charged, the utility must provide the total number of all non‐customers that, "own land that is located in the city, village or town and in an area in which the municipal utility has an obligation to provide water for public fire protection."
- 2. Copy of signed resolution from municipal government directing water utility to change the method it uses to compute the PFP charge and how much of the PFP costs will be recovered through municipal and/or direct charges.

## **Application Process**

- 1. Utility uploads cover letter and supporting documentation, as described in "Application ‐ Changing Method of Cost Recovery for PFP Charge Outside of a Conventional Water Rate Case", to the PSC Electronic Records Filing (ERF) system.
- 2. Subscribe to the Docket. To receive notifications of official documents, parties must be subscribed to the docket. See below for more detail.
- 3. Commission staff reviews application and a docket is created.
- 4. Commission staff processes a Notice of Proceeding.
- 5. Commission staff computes the new PFP charges and provides an exhibit to the utility.
- 6. Utility accepts new PFP rates.
- 7. Commission staff drafts customer notice.
- 8. Utility publishes customer notice per standard instructions provided by Commission staff.
- 9. Commission staff processes a Notice of Hearing.
- 10. Commission holds a telephonic public hearing.
- 11. Administrator of the Division of Water Utility Regulation and Analysis makes final decision.
- 12. Order emailed to utility and uploaded to ERF under corresponding docket.
- 13. If application is approved, utility provides Commission staff with implementation date.
- 14. Commission staff sends utility the new PFP tariff sheets.

## **Receiving Communications from the PSC ‐ Subscribe to your Docket!**

As of January 1, 2020, all official correspondence related to water utility dockets are sent via email notifications from the ERF system. This includes all documents that are posted to ERF for specific rate cases (i.e. data requests, memos, exhibits, testimony, notices, orders, etc.). In order for utilities, consultants, and other interested parties to receive these notifications, they must be subscribed to the specific docket number for a case.

To receive e-mail notifications, the Application must be submitted and a PSC Docket must be created. Go to ERF and click on ERF – EZ Subscriptions. Simply enter the docket (case) number, your e-mail address, and click the Send Code Now link. Within seconds you will receive an email with a five digit code. Enter the code in the One‐Time Code box and click the Subscribe Now button. You can unsubscribe any time by clicking the link in the e-mail notification. For help Subscribing, go to Subscribing to Dockets.